## **Color Table**

## **Table of contents**

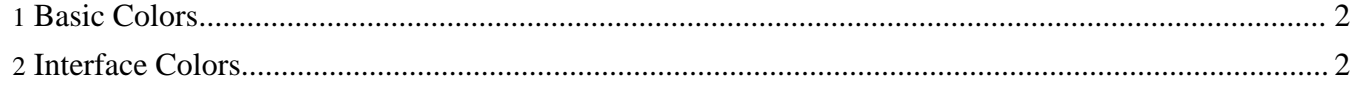

## <span id="page-1-0"></span>**1. Basic Colors**

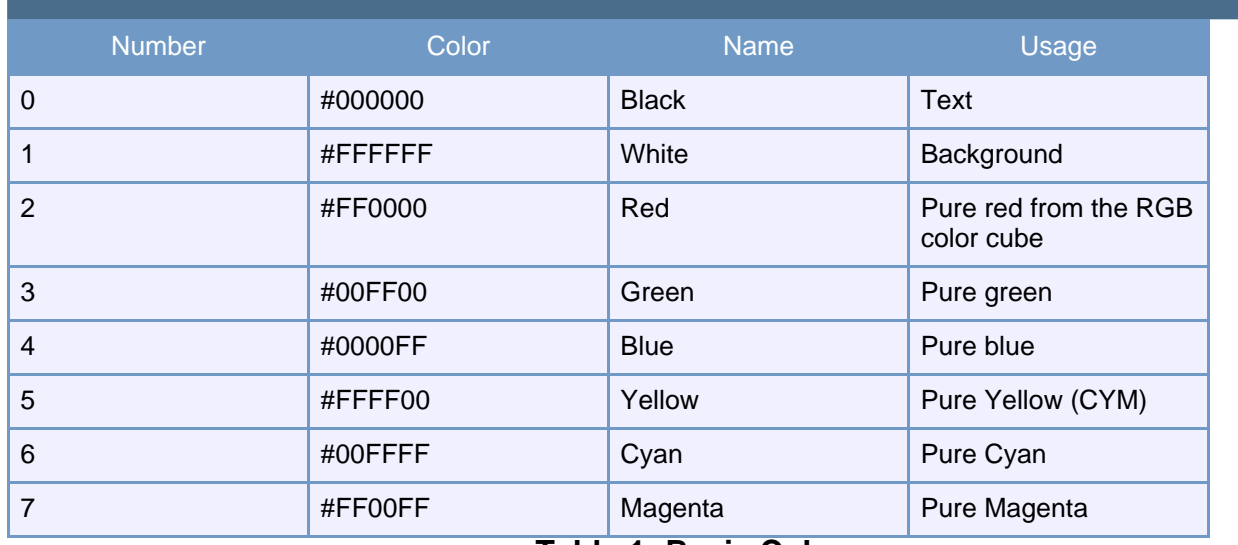

**Table 1: Basic Colors**

## <span id="page-1-1"></span>**2. Interface Colors**

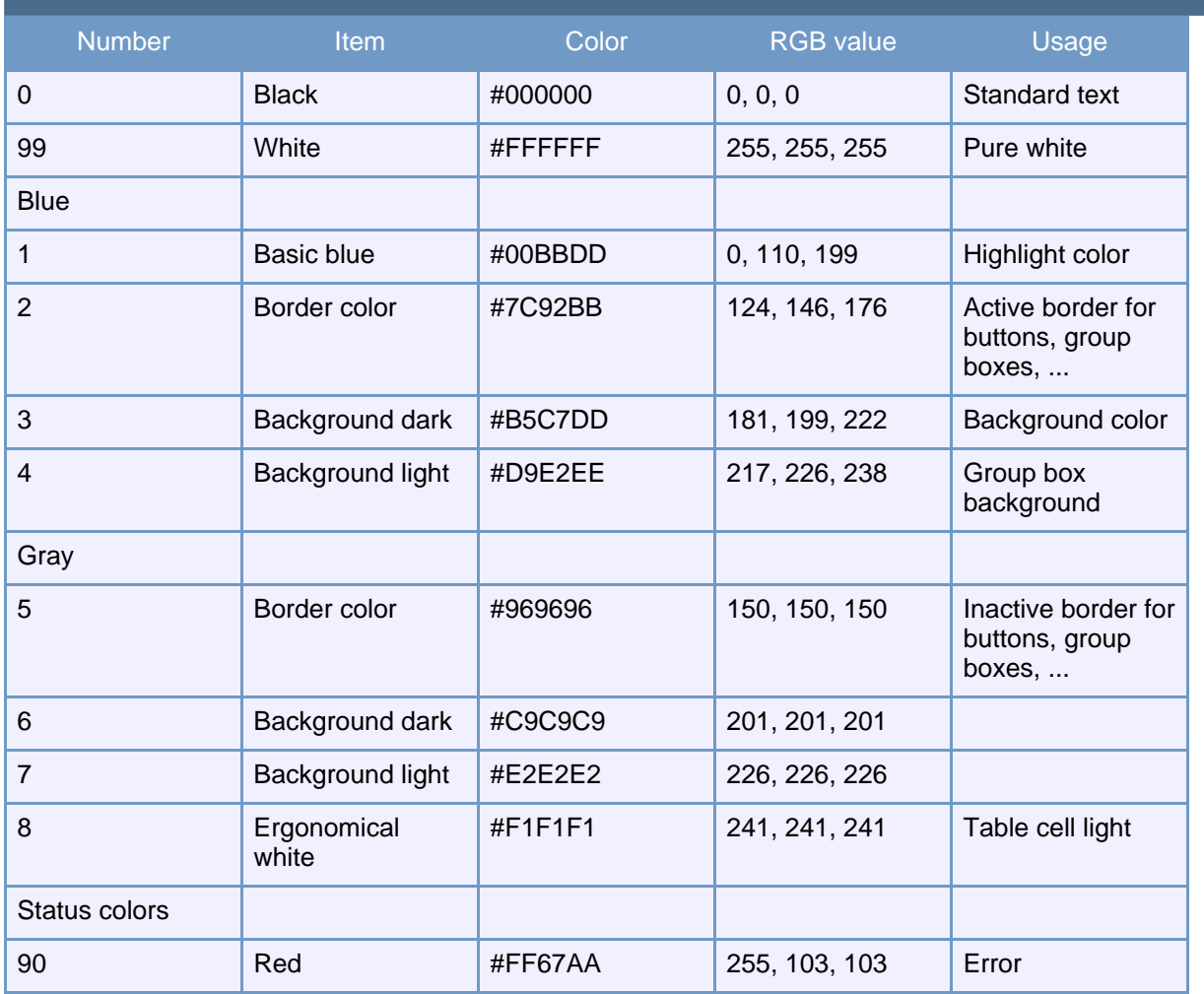

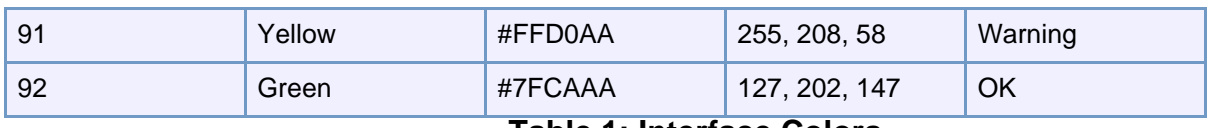

**Table 1: Interface Colors**